# Image homographies

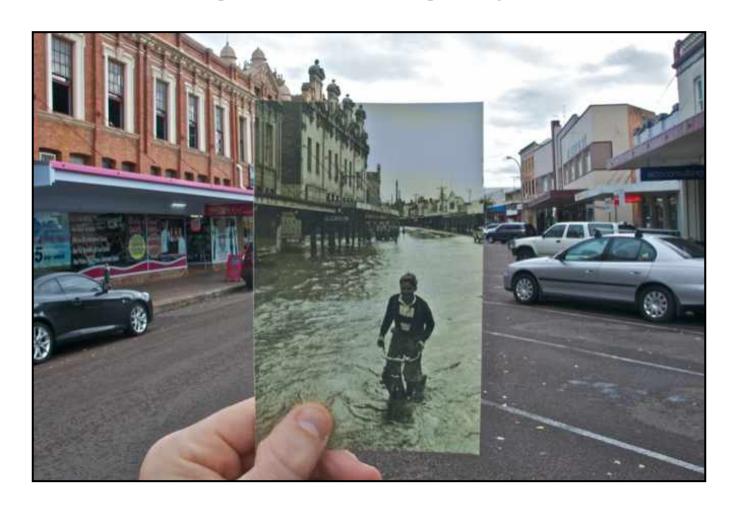

#### Course announcements

- Assignment 2 is posted and is due October 7<sup>th</sup> at 23:59 pm.
  - Start early because it is much larger and more difficult than assignment 1.
- Third quiz on course website and due on October 5<sup>th</sup>, at 23:59.

## Textbook for geometry part of class

- Amazing resource for everything related to geometric methods in computer vision.
- Great introduction to projective geometry as well.

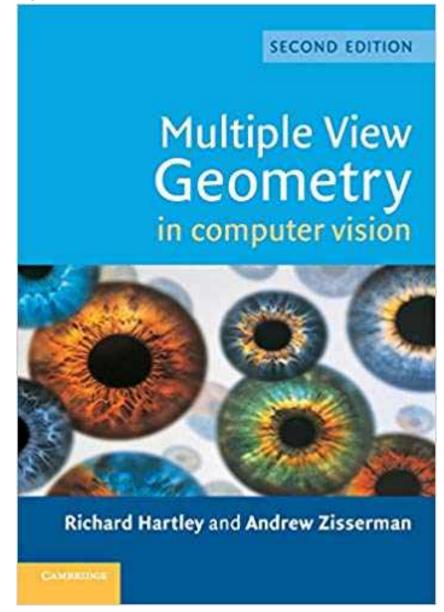

### Overview of today's lecture

- Motivation: panoramas.
- Back to warping: image homographies.
- Computing with homographies.
- The direct linear transform (DLT).
- Random Sample Consensus (RANSAC).

#### Slide credits

Most of these slides were adapted from:

- Kris Kitani (15-463, Fall 2016).
- Noah Snavely (Cornell).

Motivation for image alignment: panoramas.

## How do you create a panorama?

Panorama: an image of (near) 360° field of view.

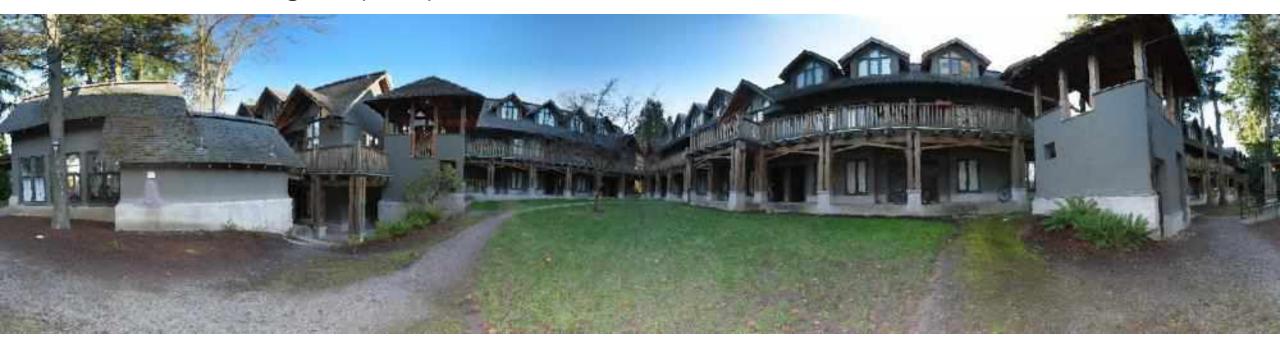

## How do you create a panorama?

Panorama: an image of (near) 360° field of view.

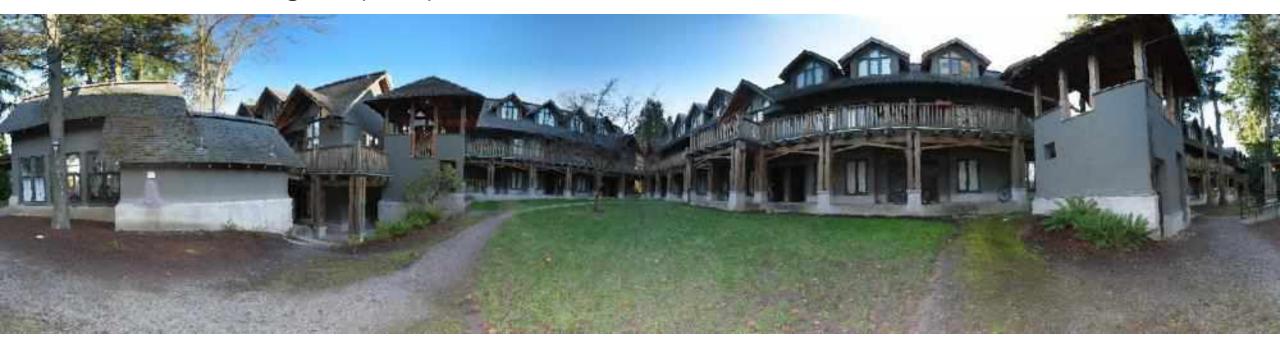

1. Use a very wide-angle lens.

## Wide-angle lenses

Fish-eye lens: can produce (near) hemispherical field of view.

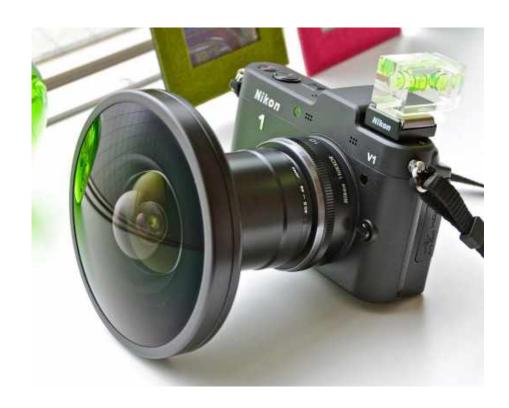

What are the pros and cons of this?

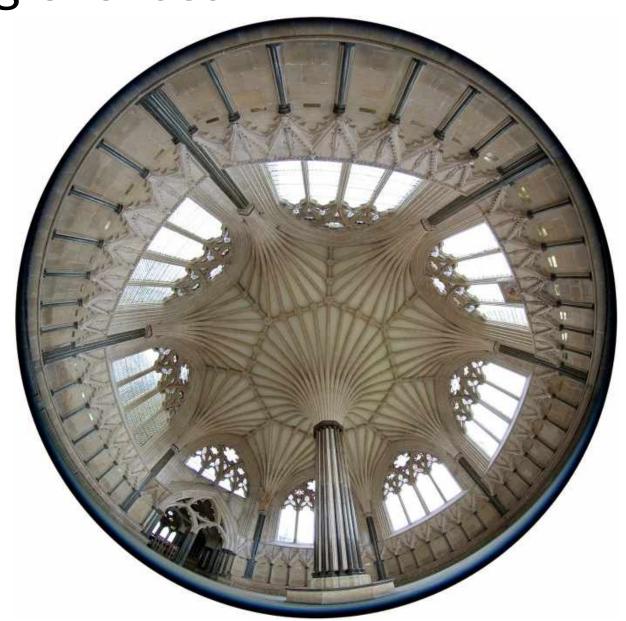

### How do you create a panorama?

Panorama: an image of (near) 360° field of view.

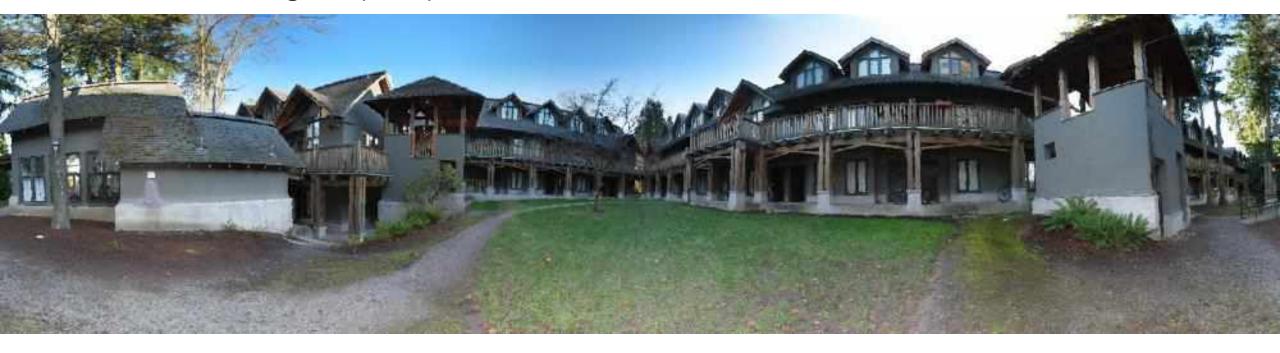

- 1. Use a very wide-angle lens.
- Pros: Everything is done optically, single capture.
- Cons: Lens is super expensive and bulky, lots of distortion (can be dealt-with in post).

Any alternative to this?

### How do you create a panorama?

Panorama: an image of (near) 360° field of view.

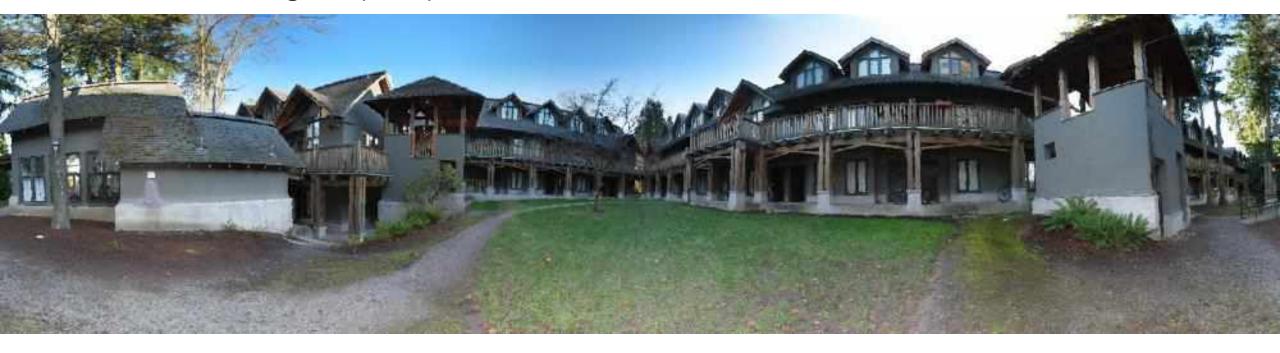

- 1. Use a very wide-angle lens.
- Pros: Everything is done optically, single capture.
- Cons: Lens is super expensive and bulky, lots of distortion (can be dealt-with in post).
- 2. Capture multiple images and combine them.

### Panoramas from image stitching

Capture multiple images from different viewpoints.

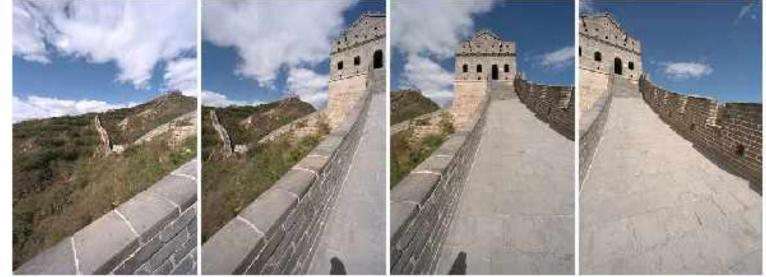

2. Stitch them together into a virtual wide-angle image.

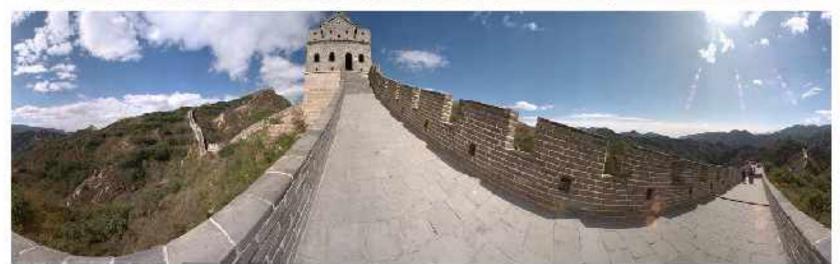

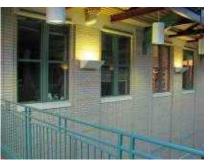

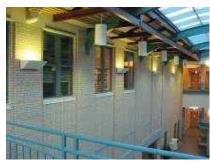

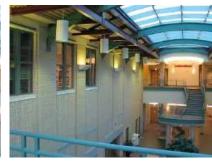

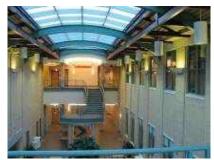

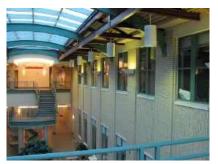

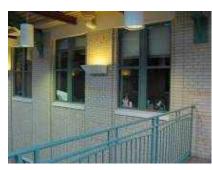

Will standard stitching work?

- 1. Translate one image relative to another.
- 2. (Optionally) find an optimal seam.

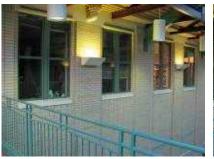

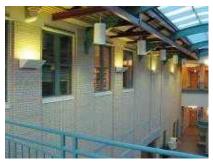

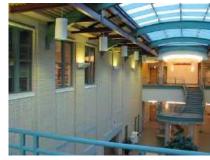

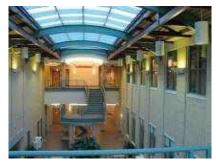

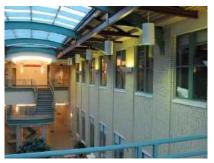

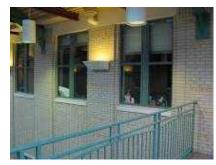

Will standard stitching work?

- 1. Translate one image relative to another.
- 2. (Optionally) find an optimal seam.

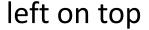

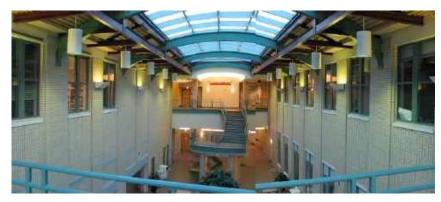

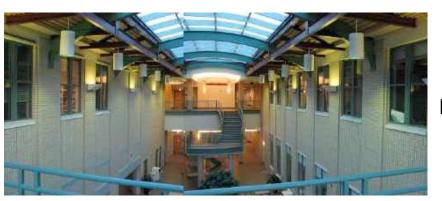

right on top

Translation-only stitching is not enough to mosaic these images.

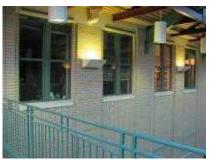

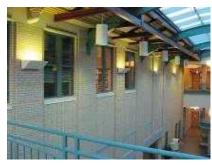

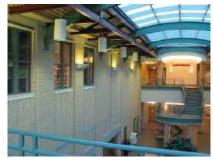

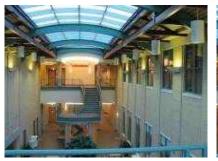

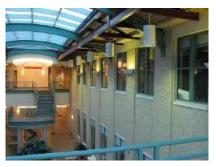

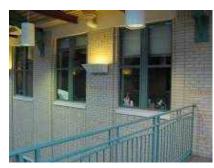

What else can we try?

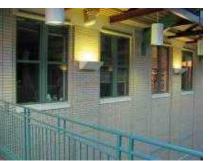

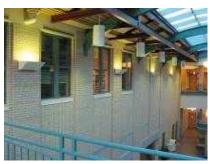

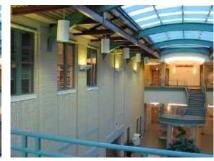

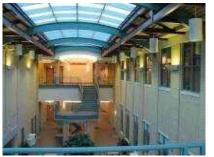

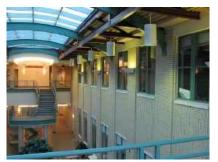

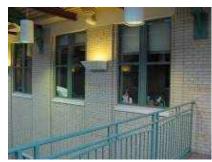

Use image homographies.

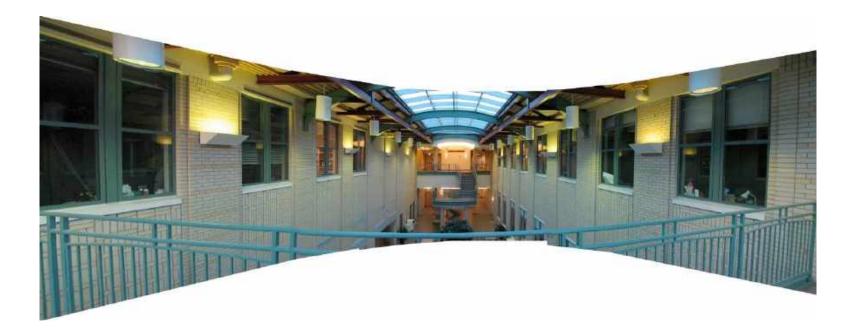

Back to warping: image homographies

#### Classification of 2D transformations

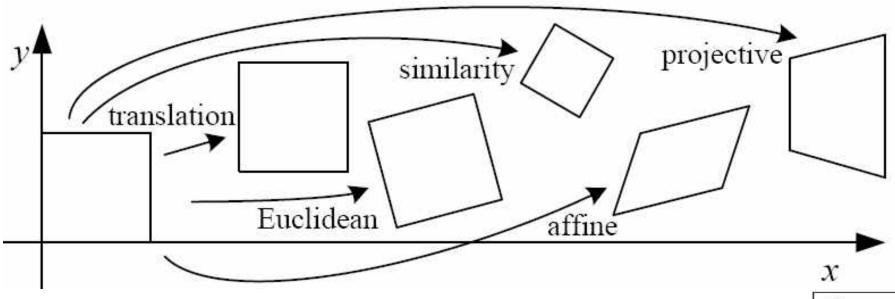

| Name              | Matrix                                                                                                  | # D.O.F. |
|-------------------|----------------------------------------------------------------------------------------------------|----------|
| translation       | $egin{bmatrix} oldsymbol{I} oldsymbol{I} oldsymbol{t} oldsymbol{t}_{2	imes 3} \end{bmatrix}_{2	imes 3}$ | 2        |
| rigid (Euclidean) | $egin{bmatrix} ig[ m{R}  m{m{ }}  t  ig]_{2	imes 3} \end{bmatrix}$                                      | 3        |
| similarity        | $\left[\begin{array}{c c} sR & t\end{array}\right]_{2 \times 3}$                                        | 4        |
| affine            | $\left[egin{array}{c} oldsymbol{A} \end{array} ight]_{2	imes 3}$                                        | 6        |
| projective        | $\left[egin{array}{c} 	ilde{m{H}} \end{array} ight]_{3	imes 3}$                                         | 8        |

#### Classification of 2D transformations

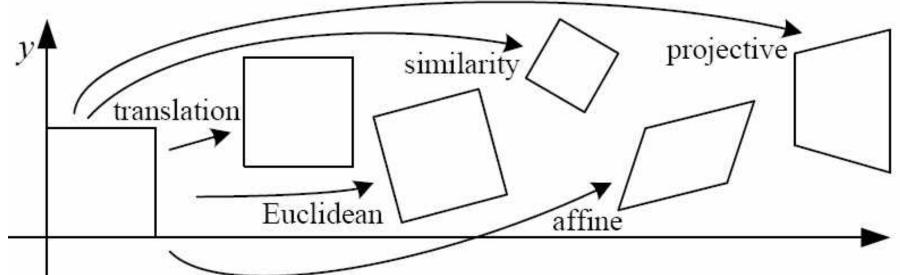

Which kind transformation is needed to warp projective plane 1 into projective plane 2?

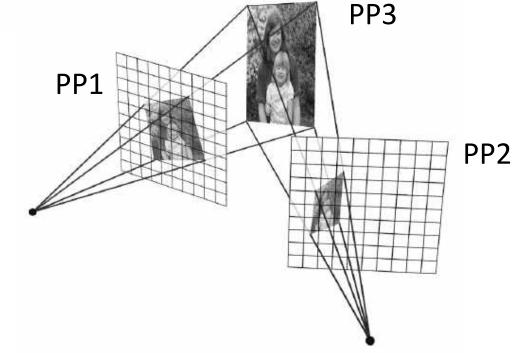

#### Classification of 2D transformations

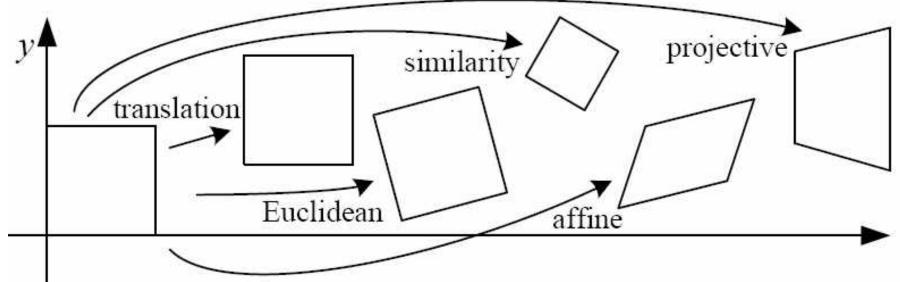

Which kind transformation is needed to warp projective plane 1 into projective plane 2?

• A projective transformation (a.k.a. a homography).

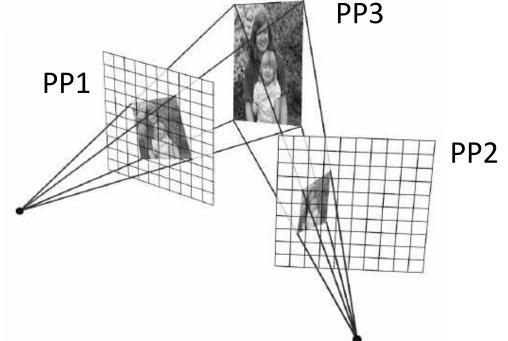

### Warping with different transformations

translation

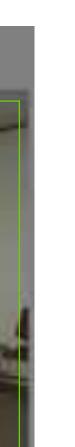

affine

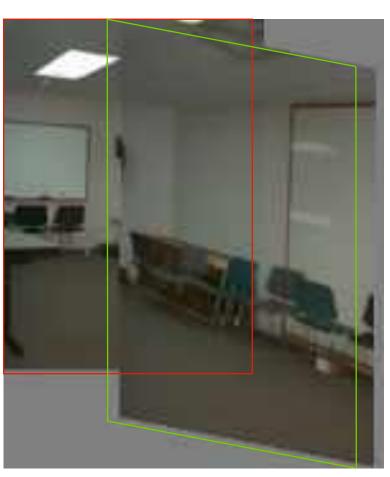

pProjective (homography)

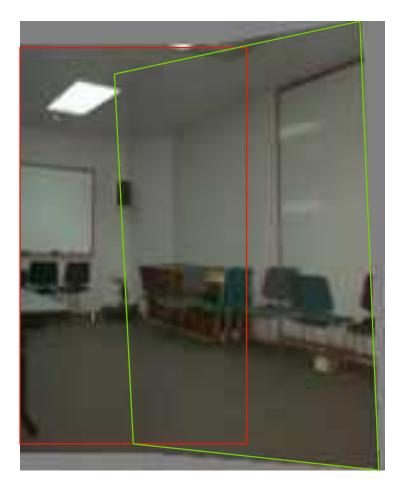

## View warping

original view

synthetic top view

synthetic side view

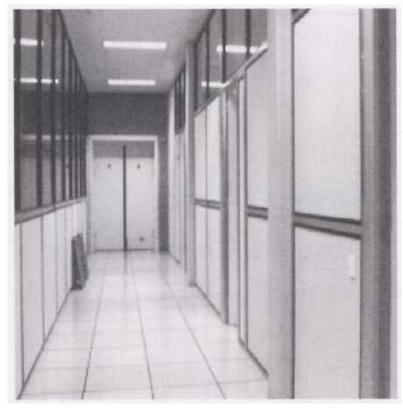

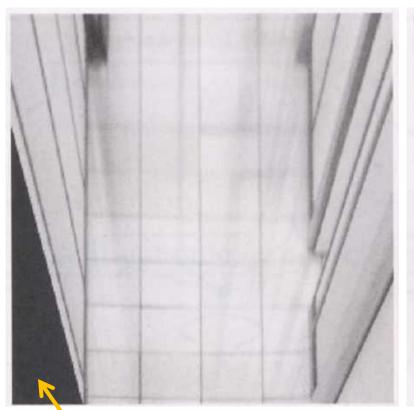

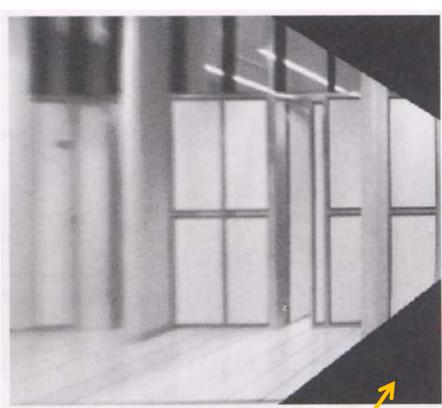

What are these black areas near the boundaries?

#### Virtual camera rotations

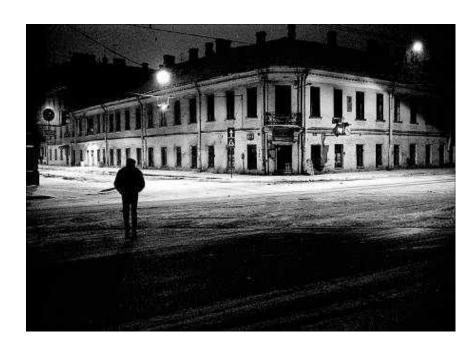

original view

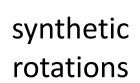

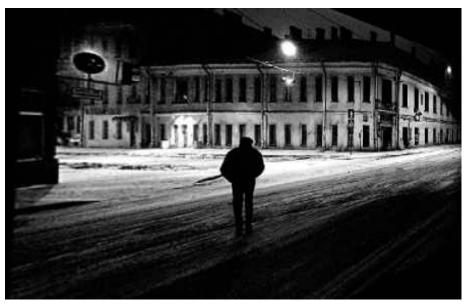

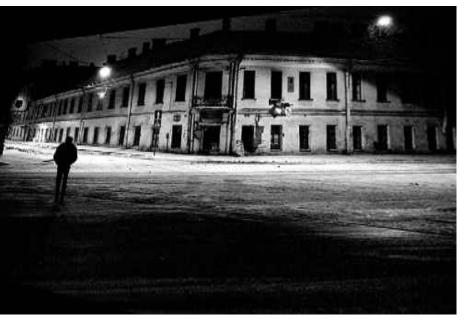

## Image rectification

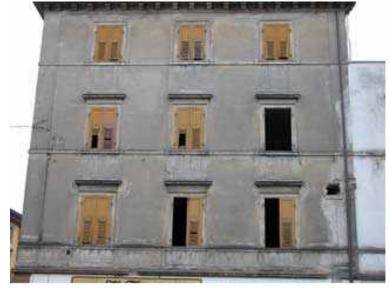

two original images

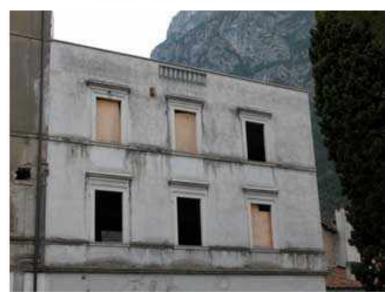

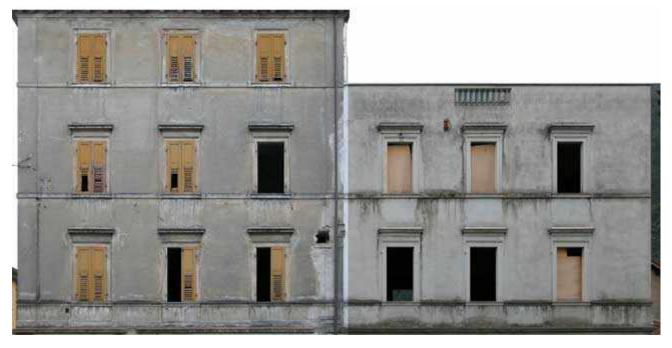

rectified and stitched

#### Street art

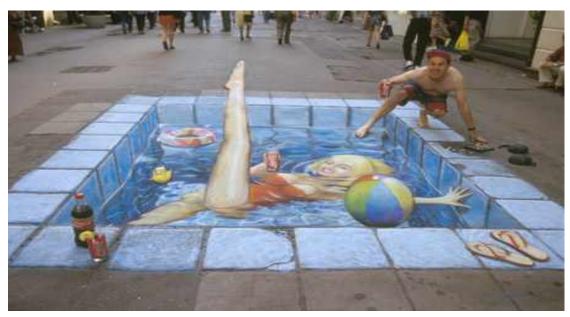

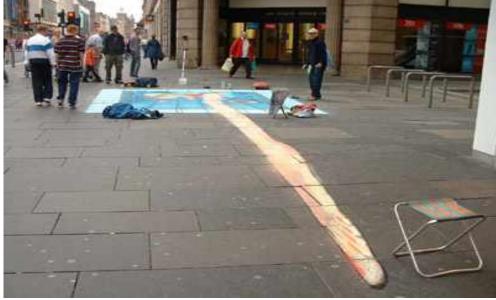

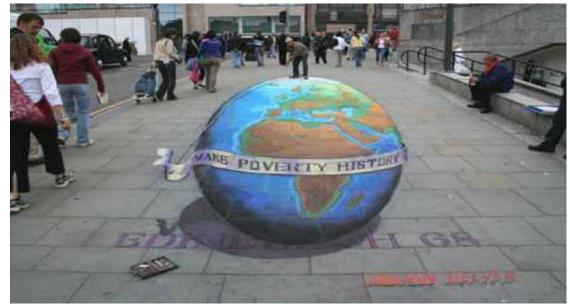

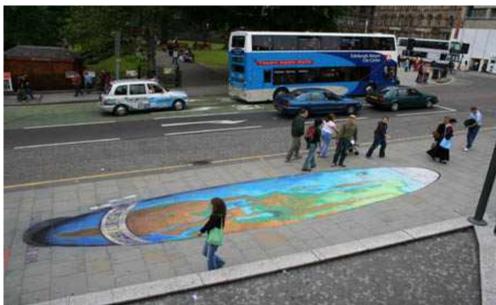

## Understanding geometric patterns

What is the pattern on the floor?

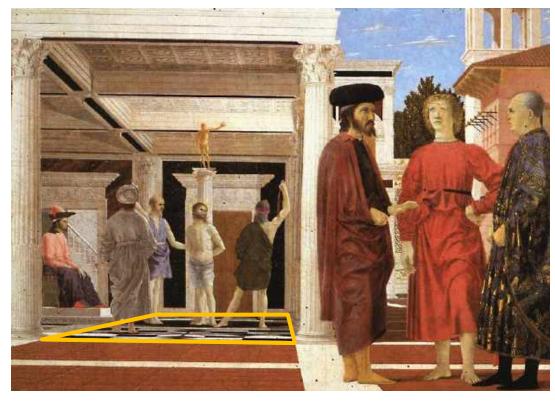

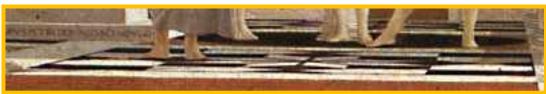

magnified view of floor

## Understanding geometric patterns

What is the pattern on the floor?

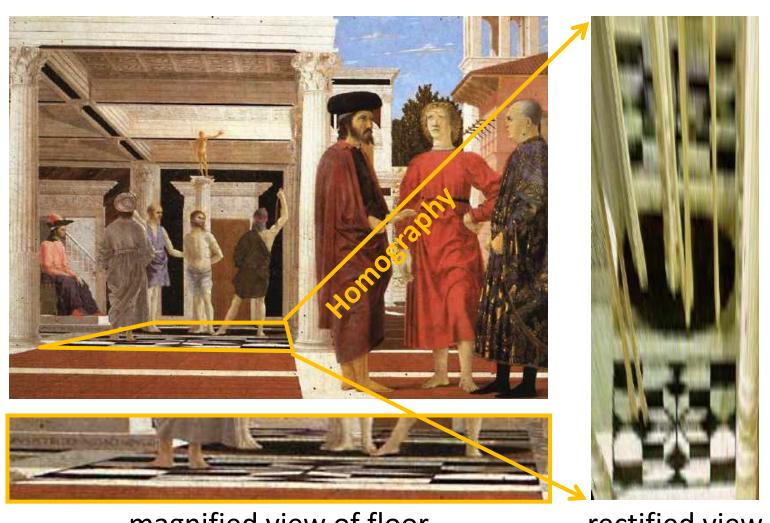

magnified view of floor

rectified view

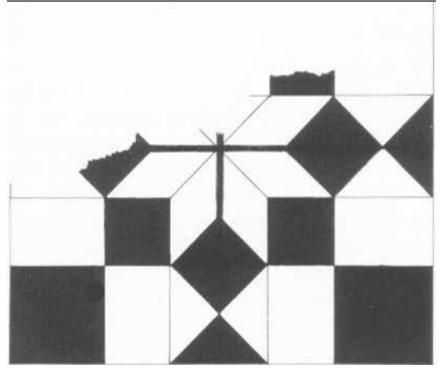

reconstruction from rectified view

### Understanding geometric patterns

Very popular in renaissance drawings (when perspective was discovered)

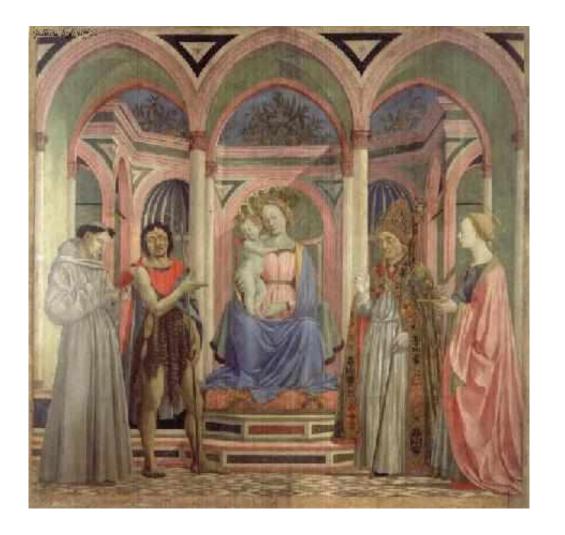

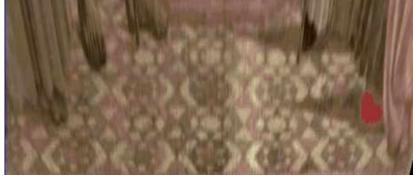

rectified view of floor

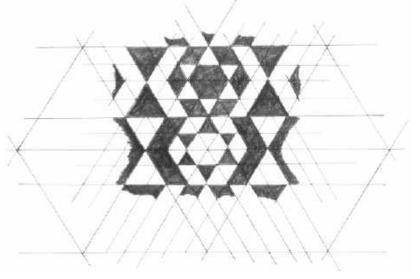

reconstruction

Holbein, "The Ambassadors"

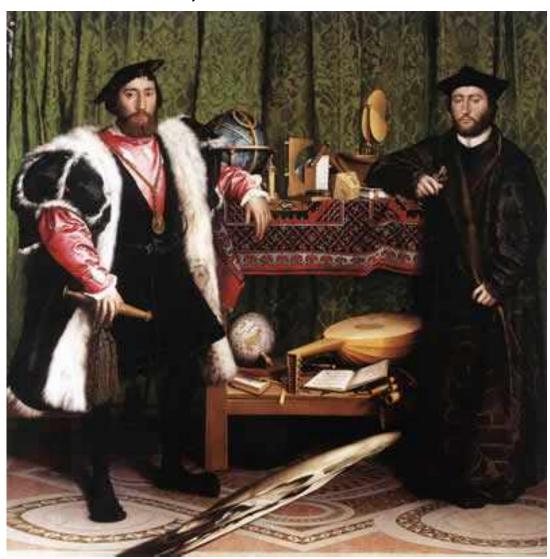

Holbein, "The Ambassadors"

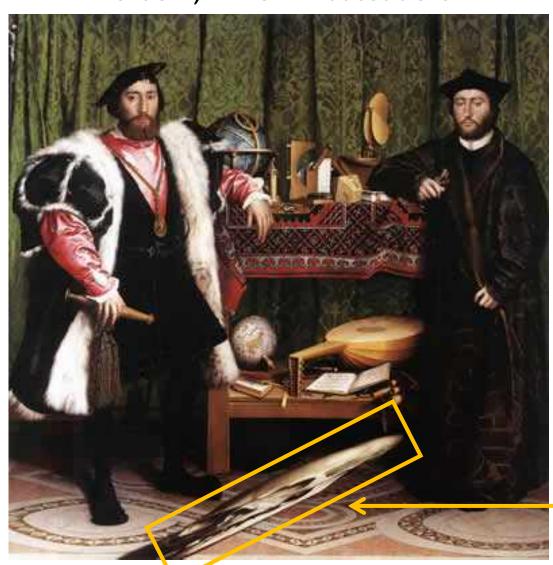

What's this???

Holbein, "The Ambassadors"

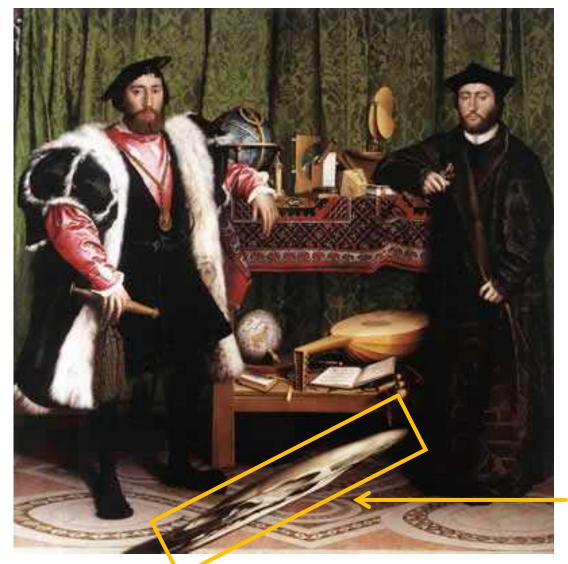

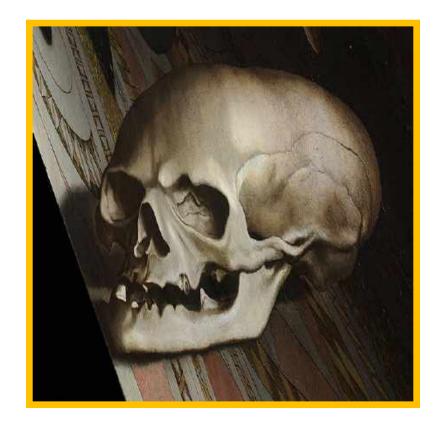

rectified view

skull under anamorphic perspective

Holbein, "The Ambassadors"

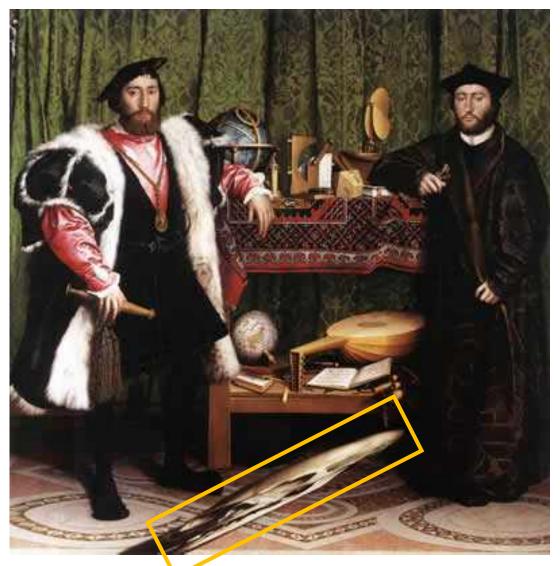

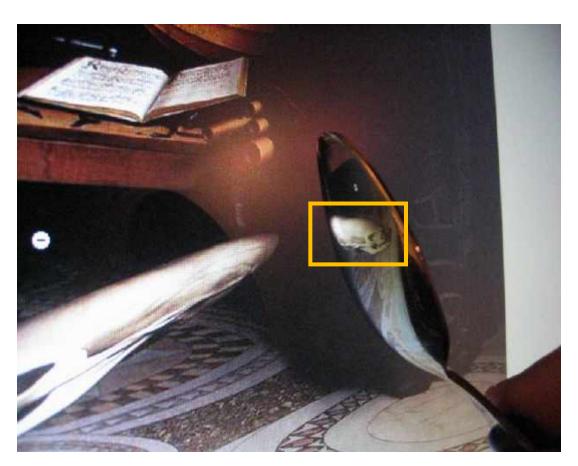

DIY: use a polished spoon to see the skull

### Panoramas from image stitching

Capture multiple images from different viewpoints.

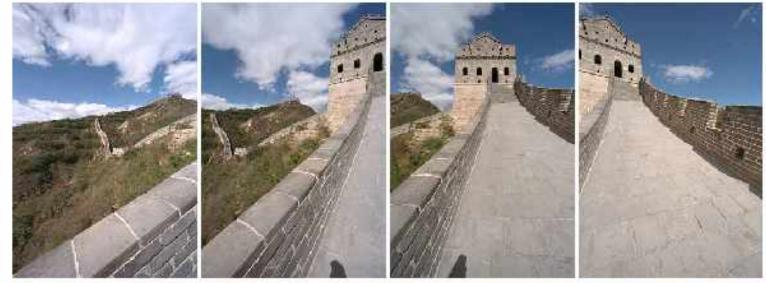

Stitch them together into a virtual wide-angle image.

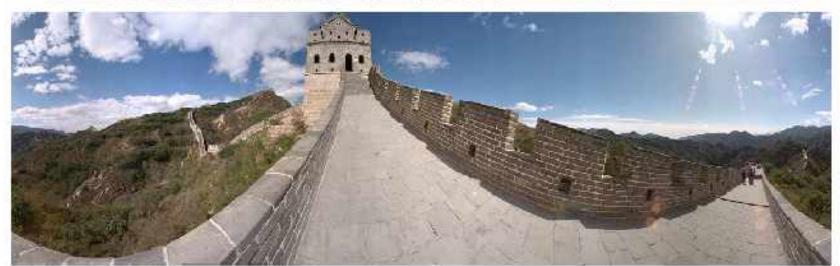

When can we use homographies?

### We can use homographies when...

1. ... the scene is planar; or

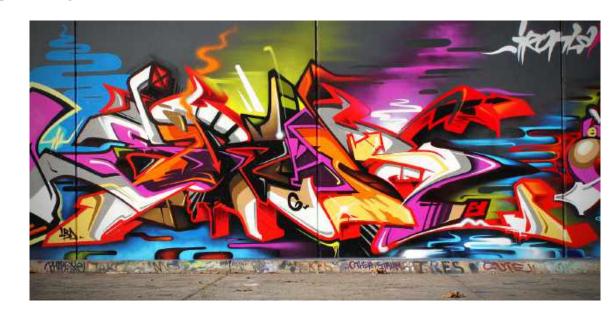

2. ... the scene is very far or has small (relative) depth variation
 → scene is approximately planar

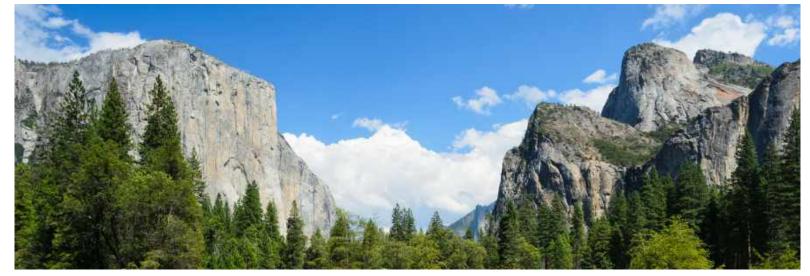

## We can use homographies when...

3. ... the scene is captured under camera rotation only (no translation or pose change)

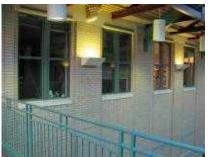

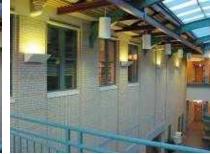

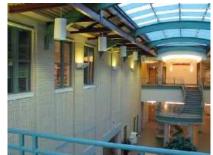

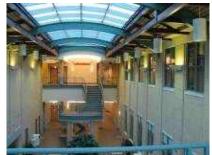

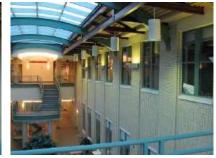

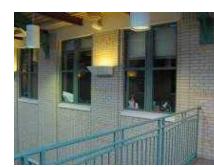

More on why this is the case in a later lecture.

## Computing with homographies

### Classification of 2D transformations

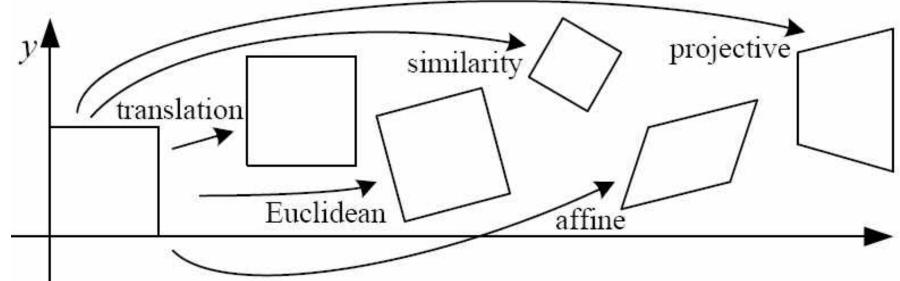

Which kind of transformation is needed to warp projective plane 1 into projective plane 2?

• A projective transformation (a.k.a. a homography).

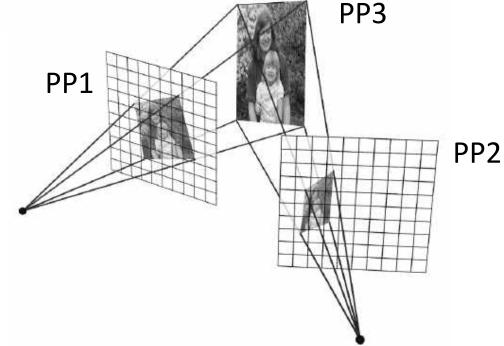

## Applying a homography

1. Convert to homogeneous coordinates:

$$p = \begin{bmatrix} x \\ y \end{bmatrix} \Rightarrow P = \begin{bmatrix} x \\ y \\ 1 \end{bmatrix}$$

What is the size of the homography matrix?

2. Multiply by the homography matrix:

$$P' = H \cdot P$$

3. Convert back to heterogeneous coordinates:  $P' = \begin{bmatrix} x' \\ y' \\ w' \end{bmatrix} \Rightarrow p' = \begin{bmatrix} x' \\ y' \\ y' \end{pmatrix}_{w'}$ 

## Applying a homography

1. Convert to homogeneous coordinates:

$$p = \begin{bmatrix} x \\ y \end{bmatrix} \quad \Rightarrow \quad P = \begin{bmatrix} x \\ y \\ 1 \end{bmatrix}$$

What is the size of the homography matrix? \

Answer: 3 x 3

2. Multiply by the homography matrix:

$$P' = H \cdot P$$

How many degrees of freedom does the homography matrix have? au

3. Convert back to heterogeneous coordinates:  $P' = \begin{bmatrix} x' \\ y' \\ w' \end{bmatrix} \Rightarrow p' = \begin{bmatrix} x' \\ y' \\ y' \end{pmatrix}_{w'}$ 

## Applying a homography

**Convert to homogeneous coordinates:** 

$$p = \begin{bmatrix} x \\ y \end{bmatrix} \quad \Rightarrow \quad P = \begin{bmatrix} x \\ y \\ 1 \end{bmatrix}$$

What is the size of the homography matrix? \

Answer: 3 x 3

Multiply by the homography matrix:

$$P' = H \cdot P$$

How many degrees of freedom does the homography matrix have? Answer: 8

3. Convert back to heterogeneous coordinates: 
$$P' = \begin{bmatrix} x' \\ y' \\ w' \end{bmatrix} \Rightarrow p' = \begin{bmatrix} x' \\ y' \\ y' \end{pmatrix}_{w'}$$

The direct linear transform (DLT)

## Create point correspondences

Given a set of matched feature points  $\{p_i, p_i'\}$  find the best estimate of H such that

$$P' = H \cdot P$$

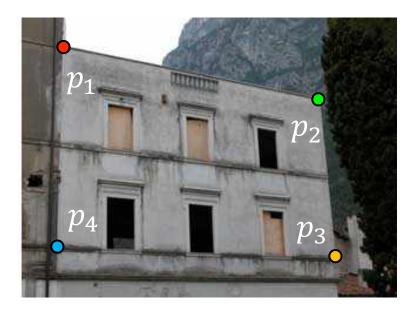

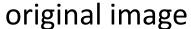

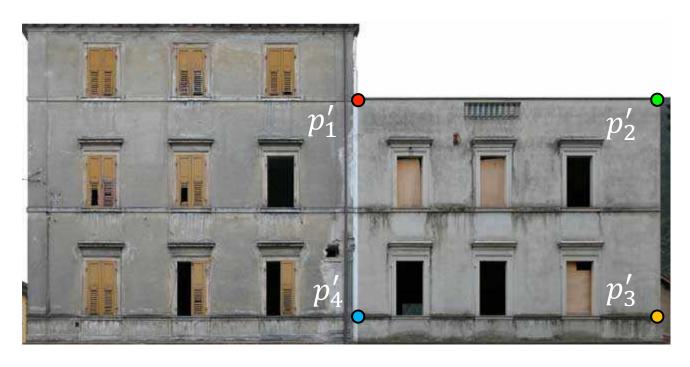

target image

How many correspondences do we need?

Write out linear equation for each correspondence:

$$P'=H\cdot P$$
 or  $\left[ egin{array}{c} x' \ y' \ 1 \end{array} 
ight]=lpha \left[ egin{array}{cccc} h_1 & h_2 & h_3 \ h_4 & h_5 & h_6 \ h_7 & h_8 & h_9 \end{array} 
ight] \left[ egin{array}{c} x \ y \ 1 \end{array} 
ight]$ 

Write out linear equation for each correspondence:

$$P' = H \cdot P$$
 or  $\begin{vmatrix} x' \\ y' \\ 1 \end{vmatrix} = \alpha \begin{vmatrix} h_1 & h_2 & h_3 \\ h_4 & h_5 & h_6 \\ h_7 & h_8 & h_9 \end{vmatrix} \begin{vmatrix} x \\ y \\ 1 \end{vmatrix}$ 

Expand matrix multiplication:

$$x' = \alpha(h_1x + h_2y + h_3)$$
$$y' = \alpha(h_4x + h_5y + h_6)$$
$$1 = \alpha(h_7x + h_8y + h_9)$$

Write out linear equation for each correspondence:

$$P'=H\cdot P$$
 or  $\begin{bmatrix}x'\\y'\\1\end{bmatrix}=lpha\begin{bmatrix}h_1&h_2&h_3\\h_4&h_5&h_6\\h_7&h_8&h_9\end{bmatrix}\begin{bmatrix}x\\y\\1\end{bmatrix}$ 

Expand matrix multiplication:

$$x' = \alpha(h_1x + h_2y + h_3)$$
$$y' = \alpha(h_4x + h_5y + h_6)$$
$$1 = \alpha(h_7x + h_8y + h_9)$$

Divide out unknown scale factor:

$$x'(h_7x + h_8y + h_9) = (h_1x + h_2y + h_3)$$
$$y'(h_7x + h_8y + h_9) = (h_4x + h_5y + h_6)$$

How do you rearrange terms to make it a linear system?

$$x'(h_7x + h_8y + h_9) = (h_1x + h_2y + h_3)$$
$$y'(h_7x + h_8y + h_9) = (h_4x + h_5y + h_6)$$

Just rearrange the terms

$$h_7xx' + h_8yx' + h_9x' - h_1x - h_2y - h_3 = 0$$
  
$$h_7xy' + h_8yy' + h_9y' - h_4x - h_5y - h_6 = 0$$

### Re-arrange terms:

$$h_7xx' + h_8yx' + h_9x' - h_1x - h_2y - h_3 = 0$$
  
$$h_7xy' + h_8yy' + h_9y' - h_4x - h_5y - h_6 = 0$$

Re-write in matrix form:

$$\mathbf{A}_i \mathbf{h} = \mathbf{0}$$

How many equations from one point correspondence?

Stack together constraints from multiple point correspondences:

$$\mathbf{A}h = \mathbf{0}$$

$$\left[ egin{array}{c} h_1 \ h_2 \ h_3 \ h_4 \ h_5 \ h_6 \ h_7 \ h_8 \ h_9 \ \end{array} 
ight] = \left[ egin{array}{c} 0 \ 0 \ 0 \ 0 \ 0 \ 0 \ 0 \ 0 \ \end{array} 
ight]$$

Homogeneous linear least squares problem

## Reminder: Determining affine transformations

Affine transformation:

$$\left[ egin{array}{c} x' \ y' \end{array} 
ight] = \left[ egin{array}{ccc} p_1 & p_2 & p_3 \ p_4 & p_5 & p_6 \end{array} 
ight] \left[ egin{array}{c} x \ y \ 1 \end{array} 
ight]$$

Vectorize transformation parameters:

Stack equations from point correspondences:

$$\begin{bmatrix} x' \\ y' \\ x' \\ y' \end{bmatrix} = \begin{bmatrix} x & y & 1 & 0 & 0 & 0 \\ 0 & 0 & 0 & x & y & 1 \\ x & y & 1 & 0 & 0 & 0 \\ 0 & 0 & 0 & x & y & 1 \end{bmatrix} \begin{bmatrix} p_1 \\ p_2 \\ p_3 \\ p_4 \\ p_5 \\ p_6 \end{bmatrix}$$

$$\vdots \qquad \vdots \qquad \begin{bmatrix} x & y & 1 & 0 & 0 & 0 \\ 0 & 0 & 0 & x & y & 1 \end{bmatrix}$$

Notation in system form:

## Reminder: Determining affine transformations

Convert the system to a linear least-squares problem:

$$E_{\mathrm{LLS}} = \|\mathbf{A}\boldsymbol{x} - \boldsymbol{b}\|^2$$

Expand the error:

$$E_{\text{LLS}} = \boldsymbol{x}^{\top} (\mathbf{A}^{\top} \mathbf{A}) \boldsymbol{x} - 2 \boldsymbol{x}^{\top} (\mathbf{A}^{\top} \boldsymbol{b}) + \|\boldsymbol{b}\|^{2}$$

Minimize the error:

Set derivative to 0 
$$(\mathbf{A}^{ op}\mathbf{A})oldsymbol{x} = \mathbf{A}^{ op}oldsymbol{b}$$

Solve for x 
$$oldsymbol{x} = (\mathbf{A}^{ op} \mathbf{A})^{-1} \mathbf{A}^{ op} oldsymbol{d}$$

In Python:

Note: You almost <u>never</u> want to compute the inverse of a matrix.

Stack together constraints from multiple point correspondences:

$$\mathbf{A}h=\mathbf{0}$$

$$\left[ egin{array}{c} h_1 \ h_2 \ h_3 \ h_4 \ h_5 \ h_6 \ h_7 \ h_8 \ h_9 \ \end{array} 
ight] = \left[ egin{array}{c} 0 \ 0 \ 0 \ 0 \ 0 \ 0 \ 0 \ 0 \ 0 \ \end{array} 
ight]$$

Homogeneous linear least squares problem

How do we solve this?

Stack together constraints from multiple point correspondences:

$$\mathbf{A}h = \mathbf{0}$$

$$\left[ egin{array}{c} h_1 \ h_2 \ h_3 \ h_4 \ h_5 \ h_6 \ h_7 \ h_8 \ h_9 \ \end{array} 
ight] = \left[ egin{array}{c} 0 \ 0 \ 0 \ 0 \ 0 \ 0 \ 0 \ 0 \ \end{array} 
ight]$$

Homogeneous linear least squares problem

Solve with SVD

## Singular value decomposition

$$=\sum_{i=1}^{9}\sigma_{i}u_{i}v_{i}^{\mathrm{T}}$$

#### General form of total least squares

(**Warning:** change of notation. x is a vector of parameters!)

$$E_{ ext{TLS}} = \sum_i (oldsymbol{a}_i oldsymbol{x})^2 \ = \|oldsymbol{A} oldsymbol{x}\|^2 \qquad ext{ iny constraint}$$

$$\|\mathbf{A}oldsymbol{x}\|^2$$

subject to

$$\|\mathbf{A}\mathbf{x}\|^2$$
  $\|\mathbf{x}\|^2 = 1$ 

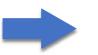

minimize

$$\frac{\|\mathbf{A}oldsymbol{x}\|^2}{\|oldsymbol{x}\|^2}$$

Solution is the eigenvector corresponding to smallest eigenvalue of

$$\mathbf{A}^{ op}\mathbf{A}$$

(equivalent)

Solution is the column of **V** corresponding to smallest singular value

$$\mathbf{A} = \mathbf{U} \mathbf{\Sigma} \mathbf{V}^{\top}$$

# Solving for H using DLT

Given 
$$\{oldsymbol{x}_i, oldsymbol{x}_i'\}$$
 solve for H such that  $oldsymbol{x}' = \mathbf{H}oldsymbol{x}$ 

- 1. For each correspondence, create 2x9 matrix  ${f A}_i$
- 2. Concatenate into single 2n x 9 matrix  $\mathbf{A}$
- 3. Compute SVD of  $\mathbf{A} = \mathbf{U} \mathbf{\Sigma} \mathbf{V}^{ op}$
- 4. Store singular vector of the smallest singular value  $m{h}=m{v}_{\hat{i}}$
- 5. Reshape to get

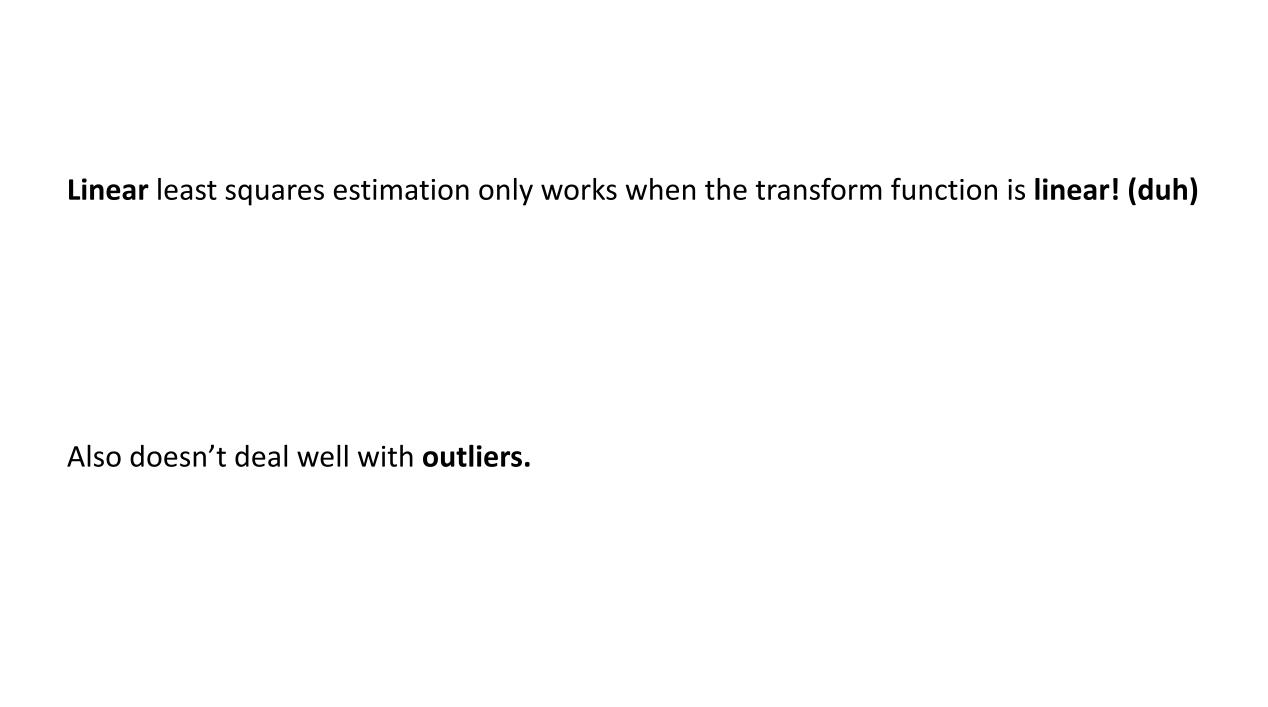

## Create point correspondences

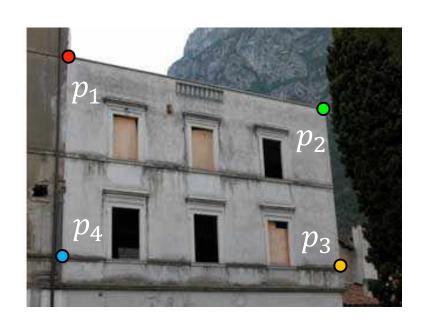

original image

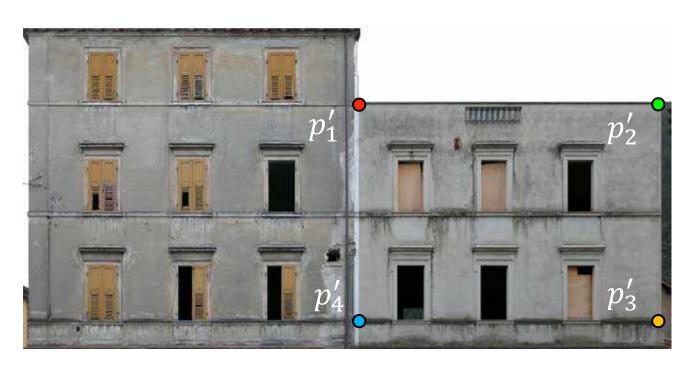

target image

How do we automate this step?

## The image correspondence pipeline

- 1. Feature point detection
  - Detect corners using the Harris corner detector.

- 2. Feature point description
  - Describe features using the Multi-scale oriented patch descriptor.

3. Feature matching

## The image correspondence pipeline

- 1. Feature point detection
  - Detect corners using the Harris corner detector.

- 2. Feature point description
  - Describe features using the Multi-scale oriented patch descriptor.

3. Feature matching

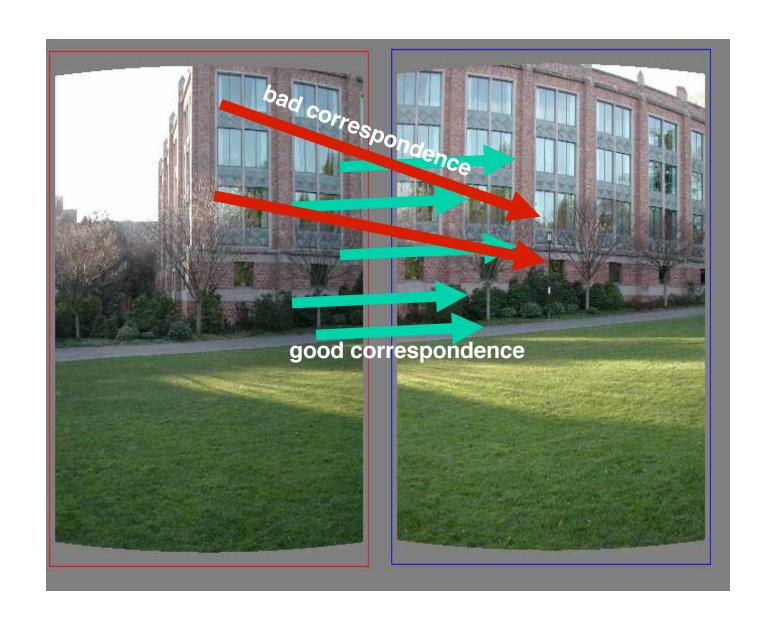

## Random Sample Consensus (RANSAC)

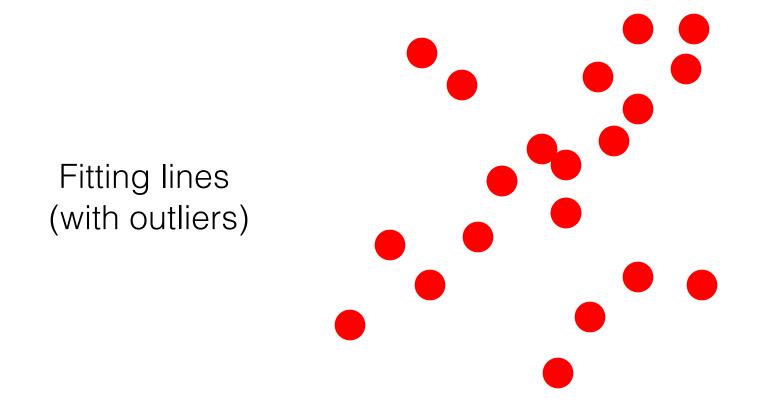

- 1. Sample (randomly) the number of points required to fit the model
- 2. Solve for model parameters using samples
- 3. Score by the fraction of inliers within a preset threshold of the model

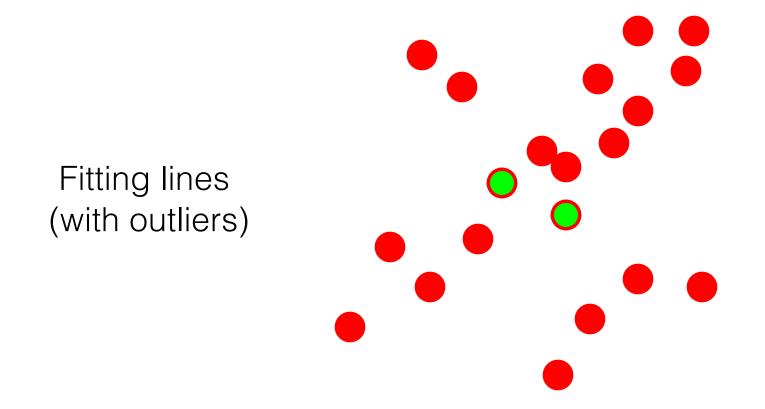

- 1. Sample (randomly) the number of points required to fit the model
- 2. Solve for model parameters using samples
- 3. Score by the fraction of inliers within a preset threshold of the model

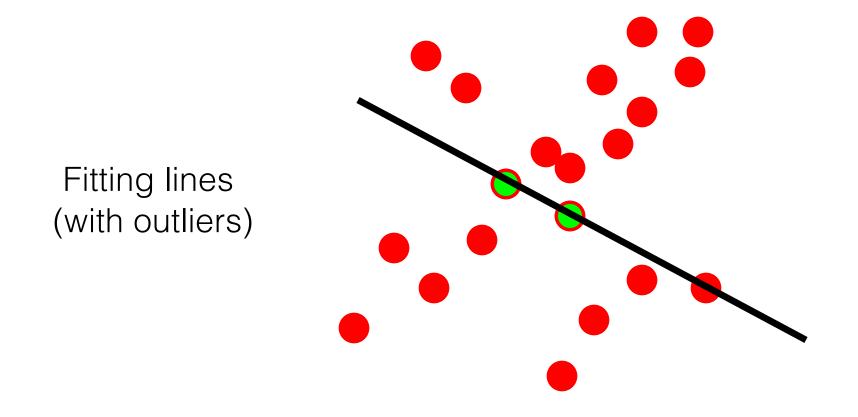

- 1. Sample (randomly) the number of points required to fit the model
- 2. Solve for model parameters using samples
- 3. Score by the fraction of inliers within a preset threshold of the model

Fitting lines (with outliers)  $N_I = 6$ 

### **Algorithm:**

- 1. Sample (randomly) the number of points required to fit the model
- 2. Solve for model parameters using samples
- 3. Score by the fraction of inliers within a preset threshold of the model

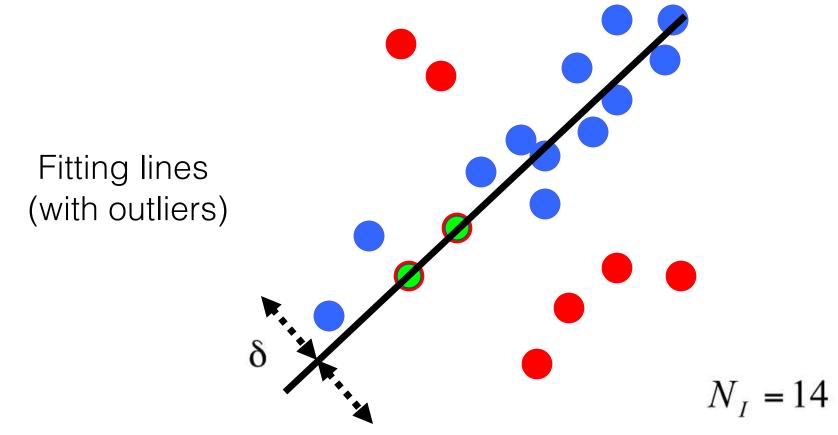

- 1. Sample (randomly) the number of points required to fit the model
- 2. Solve for model parameters using samples
- 3. Score by the fraction of inliers within a preset threshold of the model

## How to choose parameters?

- Number of samples N
  - Choose N so that, with probability p, at least one random sample is free from outliers (e.g. p=0.99) (outlier ratio: e)
- Number of sampled points s
  - Minimum number needed to fit the model
- Distance threshold δ
  - —Choose  $\delta$  so that a good point with noise is likely (e.g., prob=0.95) within threshold
  - -Zero-mean Gaussian noise with std. dev.  $\sigma$ :  $t^2=3.84\sigma^2$

$$N = \frac{\log(1-p)}{\log\left(1 - (1-e)^s\right)}$$

| S | proportion of outliers e |     |     |     |     |     |      |
|---|--------------------------|-----|-----|-----|-----|-----|------|
|   | 5%                       | 10% | 20% | 25% | 30% | 40% | 50%  |
| 2 | 2                        | 3   | 5   | 6   | 7   | 11  | 17   |
| 3 | 3                        | 4   | 7   | 9   | 11  | 19  | 35   |
| 4 | 3                        | 5   | 9   | 13  | 17  | 34  | 72   |
| 5 | 4                        | 6   | 12  | 17  | 26  | 57  | 146  |
| 6 | 4                        | 7   | 16  | 24  | 37  | 97  | 293  |
| 7 | 4                        | 8   | 20  | 33  | 54  | 163 | 588  |
| 8 | 5                        | 9   | 26  | 44  | 78  | 272 | 1177 |

### Given two images...

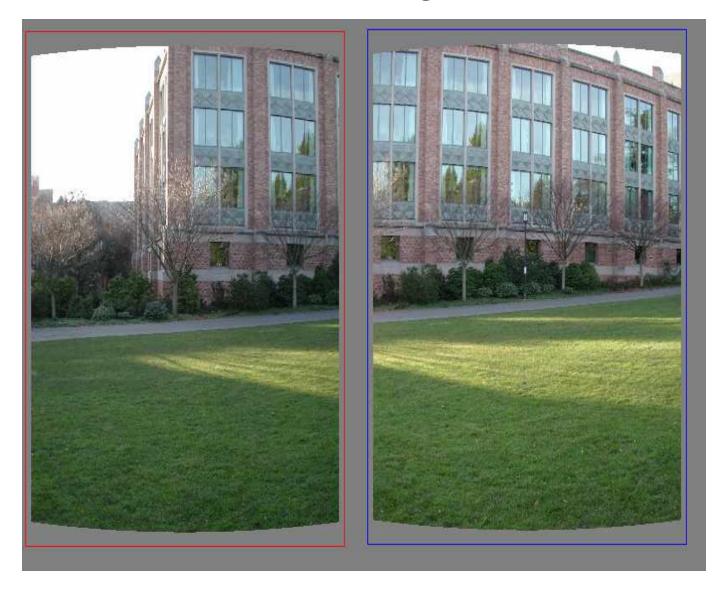

find matching features (e.g., SIFT) and a translation transform

### Matched points will usually contain bad correspondences

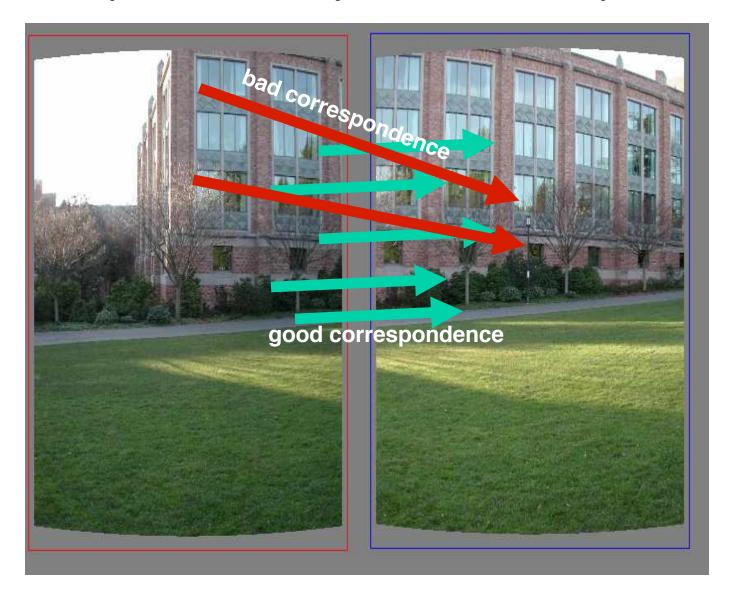

how should we estimate the transform?

### LLS will find the "average" transform

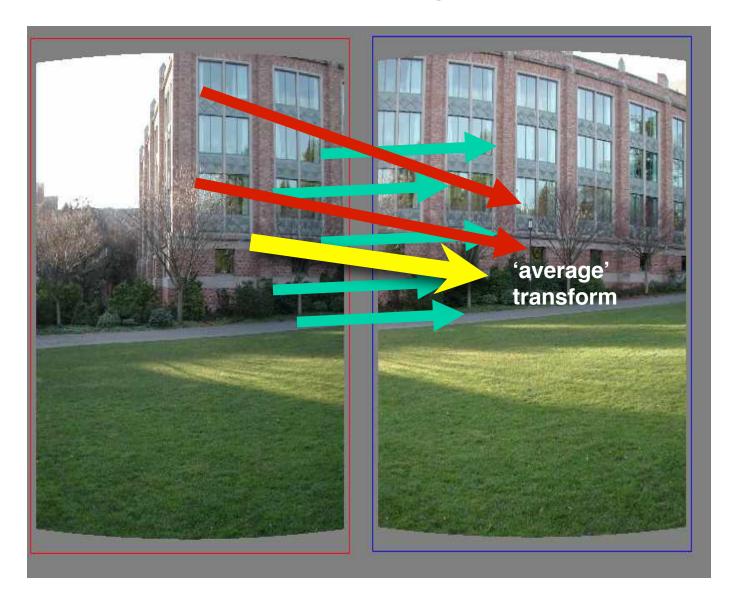

solution is corrupted by bad correspondences

### **Use RANSAC**

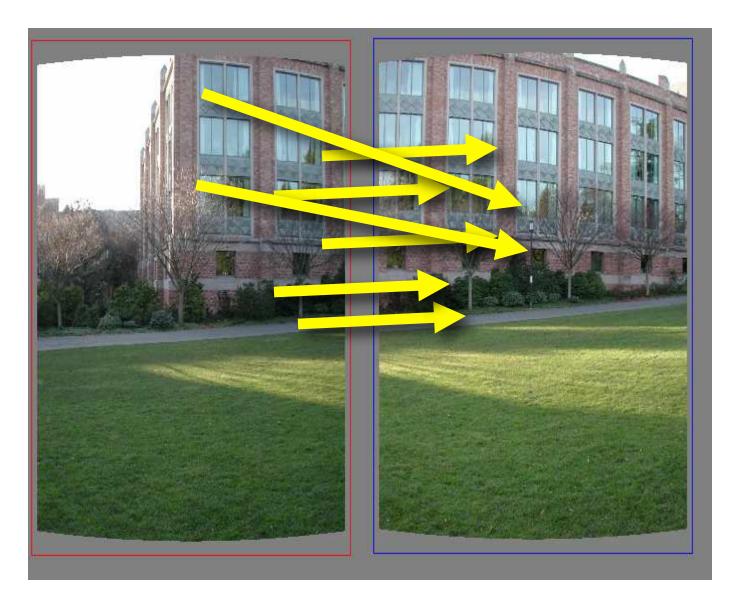

How many correspondences to compute translation transform?

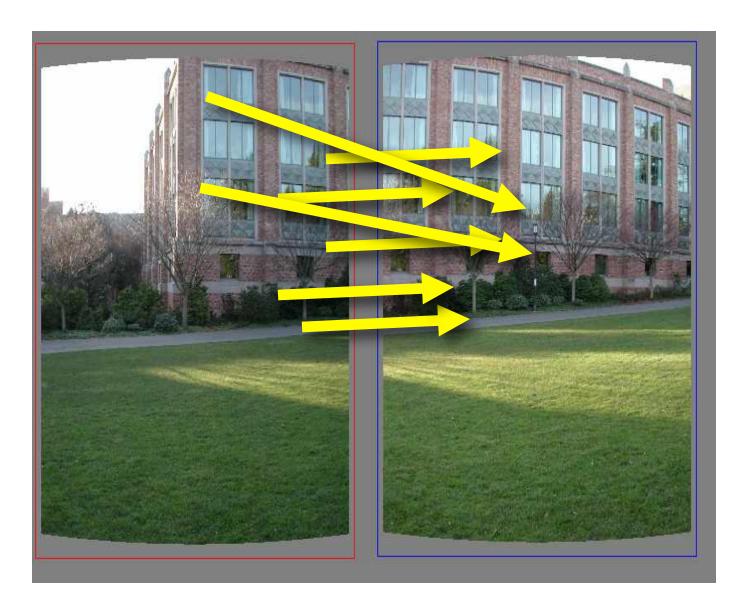

Need only one correspondence, to find translation model

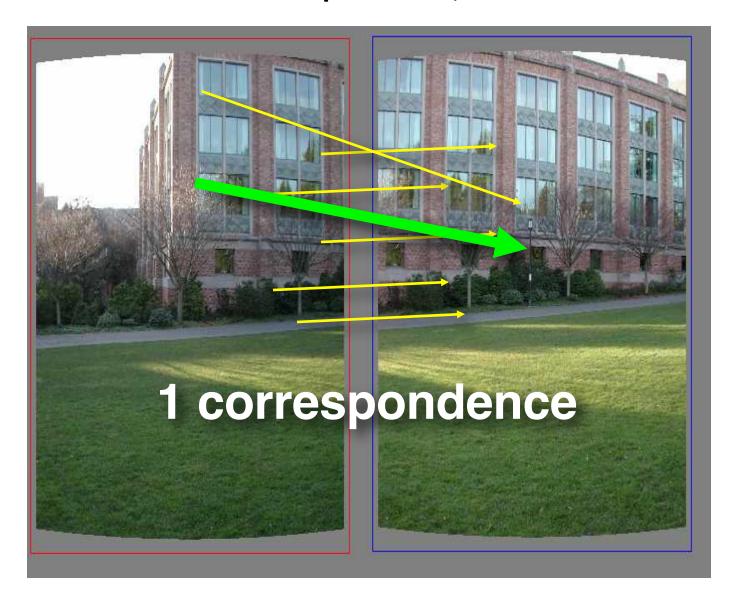

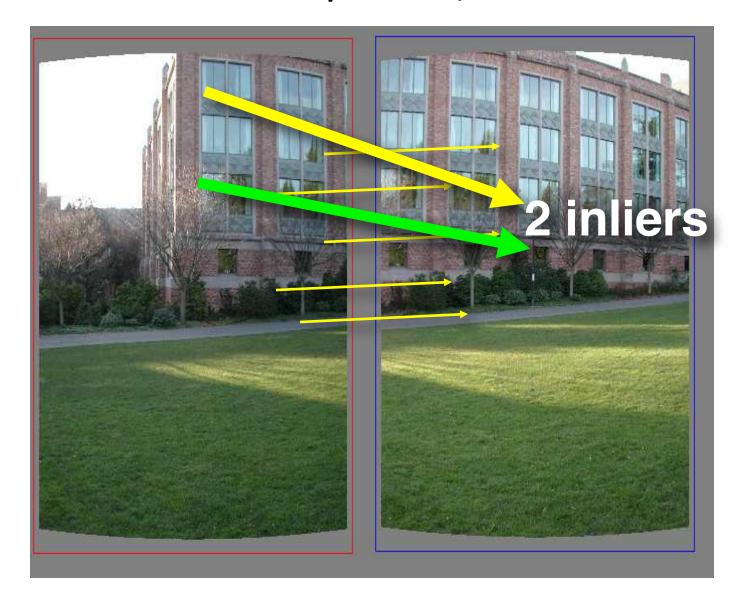

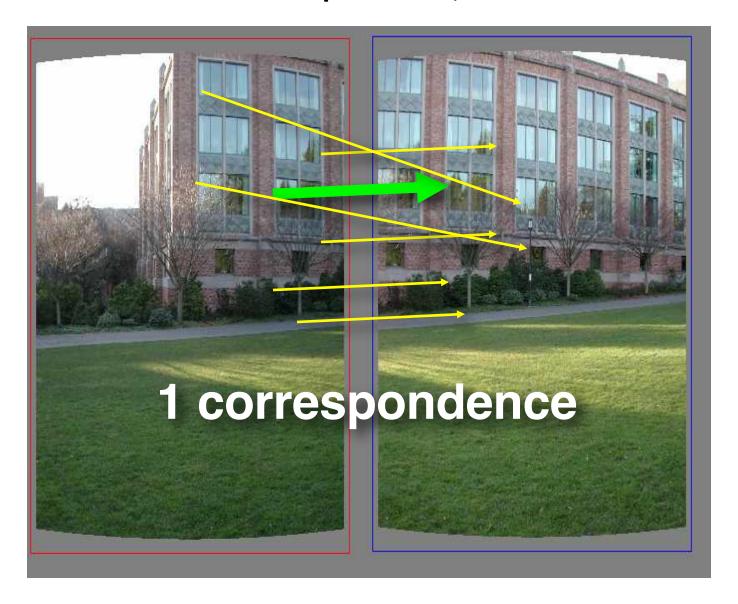

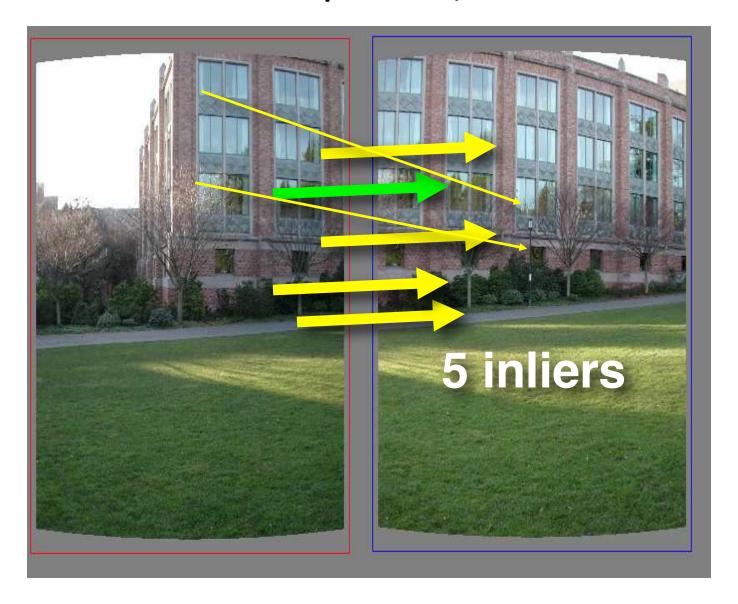

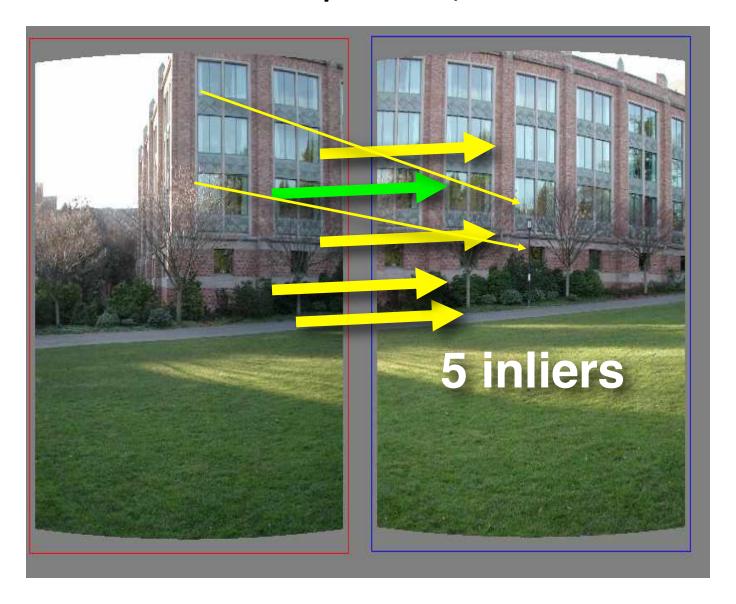

Pick the model with the highest number of inliers!

- RANSAC loop
  - 1. Get point correspondences (randomly)

- RANSAC loop
  - 1. Get four point correspondences (randomly)
  - 2. Compute H using

- RANSAC loop
  - 1. Get four point correspondences (randomly)
  - 2. Compute H using DLT
  - 3. Count

- RANSAC loop
  - 1. Get four point correspondences (randomly)
  - 2. Compute H using DLT
  - 3. Count inliers
  - 4. Keep H if

- RANSAC loop
  - 1. Get four point correspondences (randomly)
  - 2. Compute H using DLT
  - 3. Count inliers
  - 4. Keep H if largest number of inliers
- Recompute H using all inliers

#### Useful for...

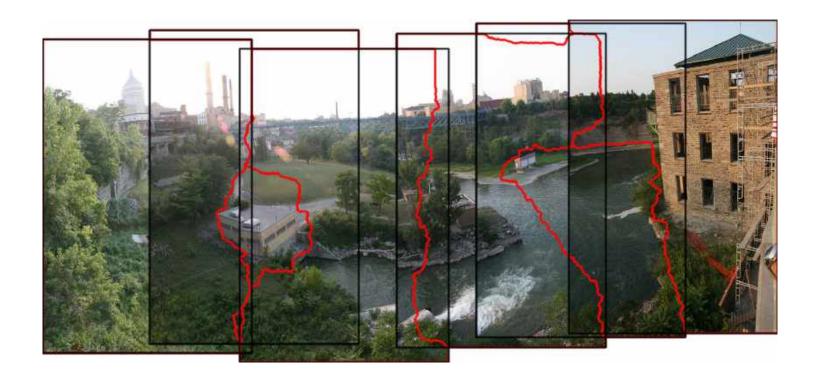

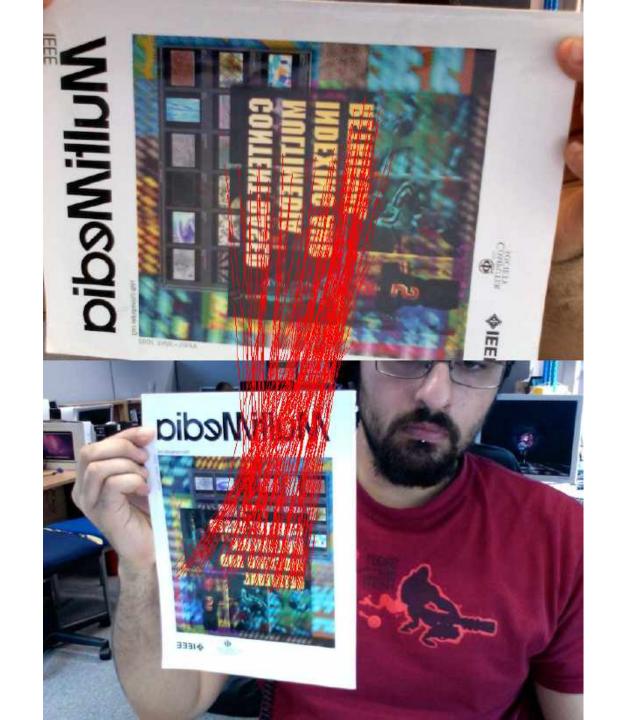

# The image correspondence pipeline

- 1. Feature point detection
  - Detect corners using the Harris corner detector.

- 2. Feature point description
  - Describe features using the Multi-scale oriented patch descriptor.

- 3. Feature matching and homography estimation
  - Do both simultaneously using RANSAC.